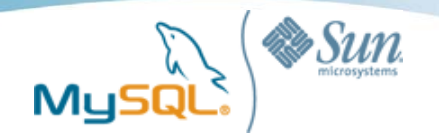

## インデックスを使いこなす

#### **Yoshinori Matsunobu**

*Senior MySQL Consultant Professional Services APAC Sun Microsystems Yoshinori.Matsunobu@sun.com*

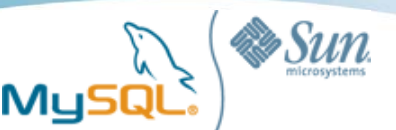

自己紹介

- 松信 嘉範 (まつのぶ よしのり)
- 2006年9月からMySQLシニアコンサルタントとして勤務
	- パフォーマンスチューニング、環境レビュー、MySQL Cluster、 ベストプラクティス等
	- APAC (日本およびアジア圏)を主担当
		- 日本、オーストラリア、ニュージーランド、シンガポール、インド、香港など
	- コンサルティング依頼を常時受付中
- 対外的な活動
	- 書籍(自著)
		- 現場で使えるMySQL (2006.3 翔泳社)
		- Javaデータアクセス実践講座 (2008.2 翔泳社)
	- 連載
		- Linux-DBサーバ構築入門 (翔泳社 DBマガジン)
	- 執筆依頼を随時受付中
	- 日程の事前確保が難しいので、勉強会/セミナー系よりも執筆系がメイン

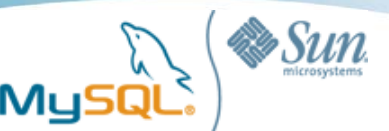

### 本セッションの内容

- 検索処理とインデックス
	- B+Treeインデックスの構造
	- Covering Index
	- インデックス検索とフルテーブルスキャン
	- マルチカラムインデックスとインデックスマージ
	- ソート処理とインデックス
	- ケーススタディ:DBT-1
- 更新処理とインデックス
	- INSERTをすると何が起こるのか
	- 昇順INSERTとランダムINSERT
	- 昇順INSERTのためのアプローチ
- プラクティス (時間があれば)
- MyISAMインデックスとLinux I/Oスケジューラ (時間があれば)

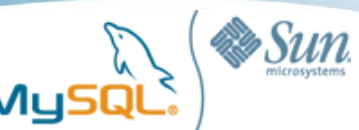

## ディスクI/O性能を意識する

CPUのアクセス時間: < 10ns メモリのアクセス時間: < 60ns HDDのアクセス時間: < 5ms \* シーク待ち+回転待ち+転送時間 SSDのアクセス時間: < 0.5ms

HDDのアクセス時間が支配的 HDD+ライトキャッシュ+バッテリーバックアップで 書き込みは大きく緩和できるが、 読み取りは緩和できない

HDD→SSDで読み取りが大きく改善される 今後の普及に大きな期待

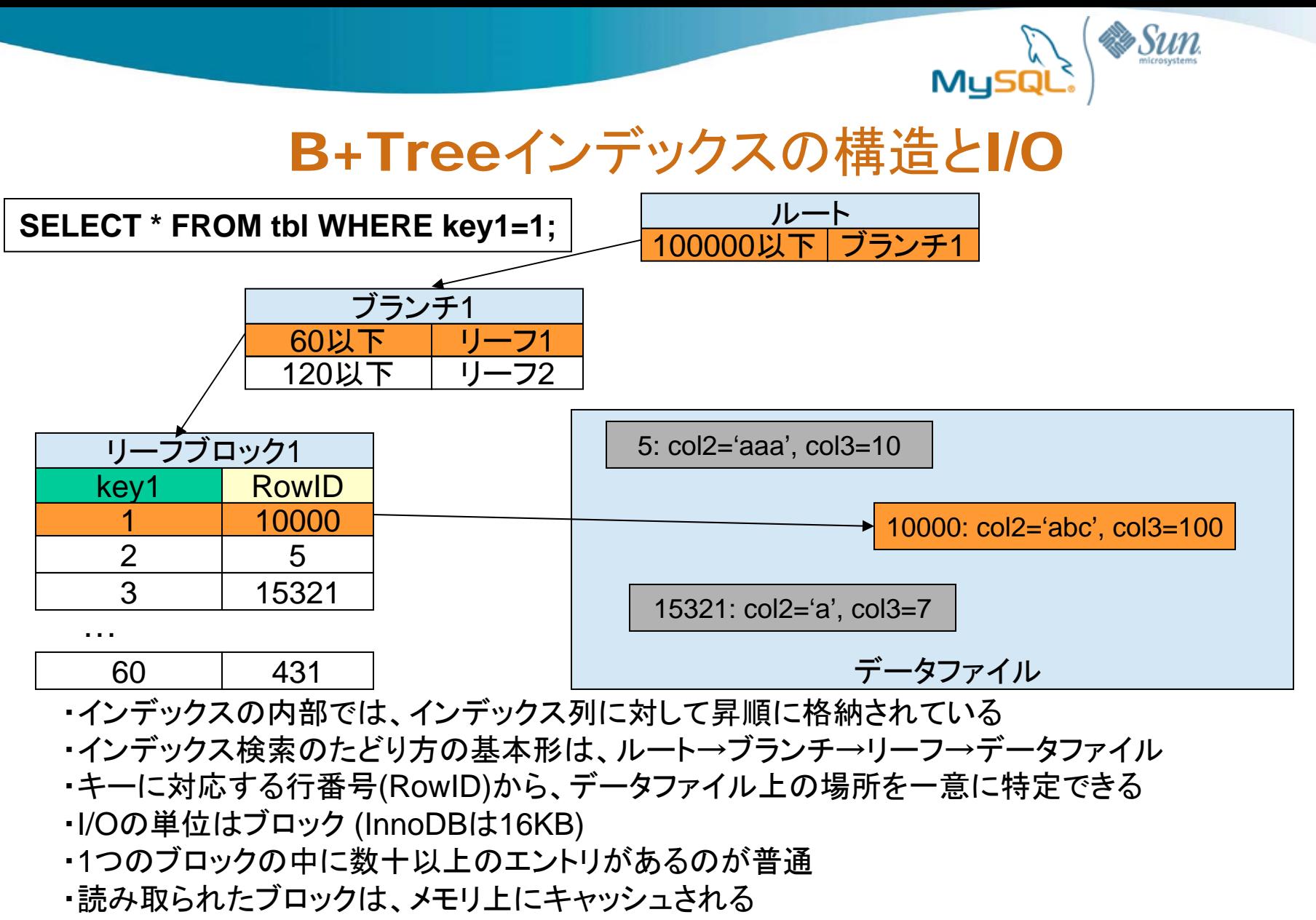

- ・ルート、ブランチはほぼ確実にキャッシュされる
- ・テーブルが巨大な場合、リーフとデータファイルの中にはキャッシュされないものが出てくる
- <u>・見積もりとしては、リーフとデータファイルで計2回のランダムディスクアクセスが起きると考える</u>

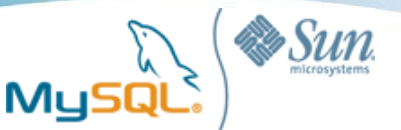

### InnoDBのインデックス構造

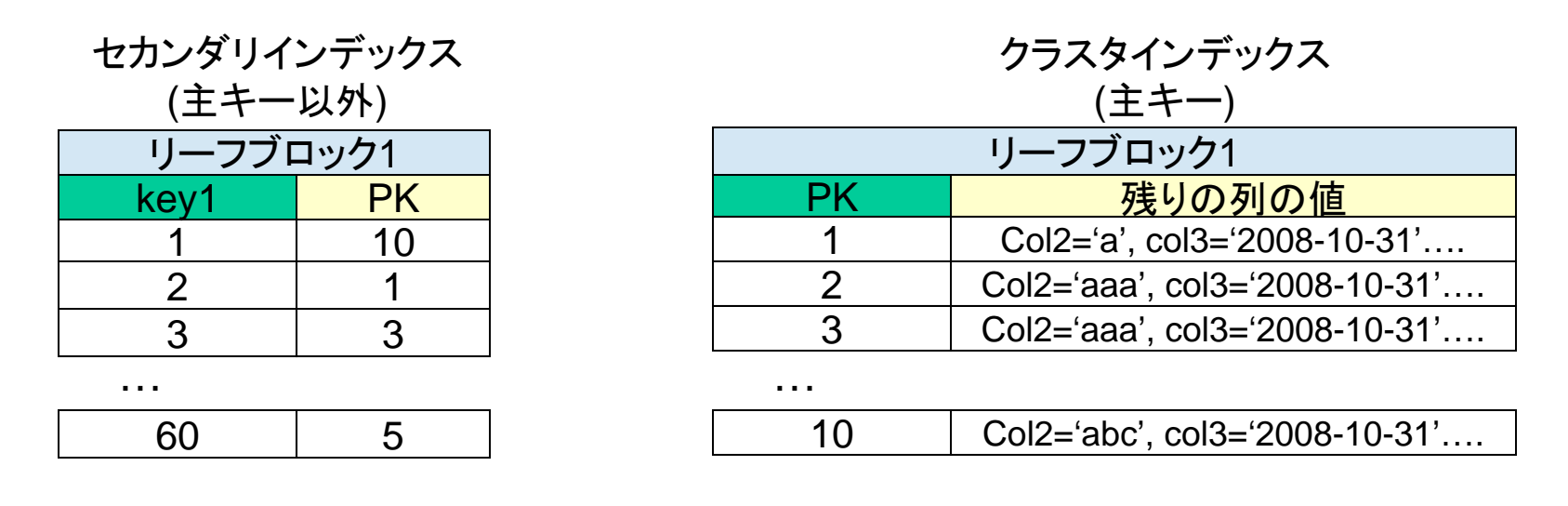

・主キー以外のインデックス (セカンダリインデックス) には、インデックス値に対して 主キー値が対応 (RowIDではない) ・主キーインデックス (クラスタインデックス) には、主キー値に対して 残りの列値が対応 (RowIDではない) ・主キー検索では、1回のアクセスで全列値を取ることができるので高速 ・主キー以外のインデックスでの検索は、セカンダリインデックスにアクセスした後、 クラスタインデックスにアクセスする必要があるのでオーバーヘッドが大きい ・可能な限り主キー検索を行なうようにする ・可能な限り主キーは小さくする (INTEGER UNSIGNEDなど) ・クラスタインデックスは、セカンダリインデックスに比べてサイズが大きくなる

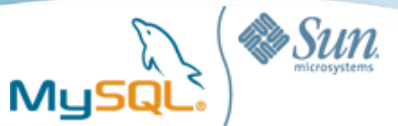

## B+Treeインデックスの構造とI/O(範囲検索)

#### **SELECT \* FROM tbl WHERE key1 IN (1, 2, 3);**

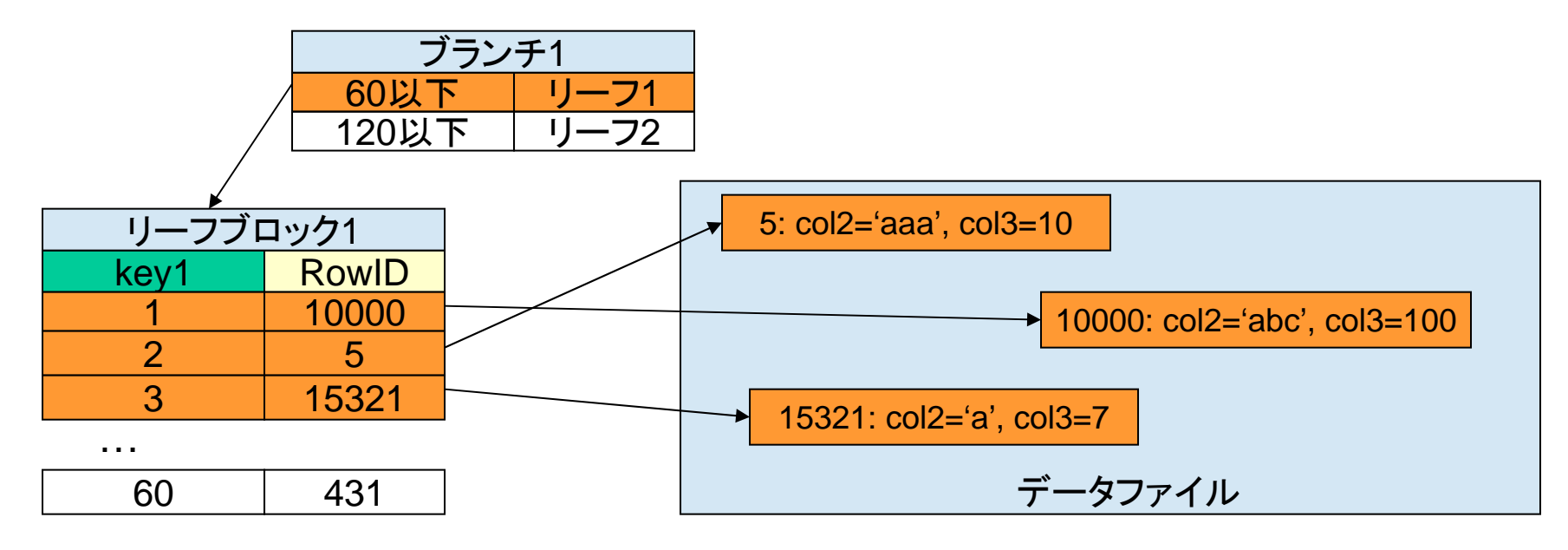

- ・通常の用途では、1つのブロックの中に数十以上のエントリがある
- ・したがって、key1の1,2,3は1つのブロック内におさまっていると考えられる <sup>→</sup>1回のI/O
- ・対応するRowIDはばらばらなので、データファイル上の配置も飛び飛び
	- →各レコードを読むのにそれぞれ1回のI/Oが必要と考えられる
- ・見積もりとしては、リーフ1回、データファイル3回の計4回のランダムリードが発生
- ・一般化すると、N件の範囲検索では、1 + N回のランダムリードが発生しうる

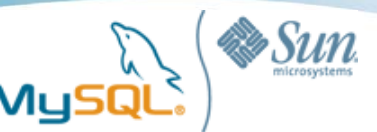

### インデックスの副作用

#### **SELECT \* FROM tbl WHERE key1 <= 1000000**

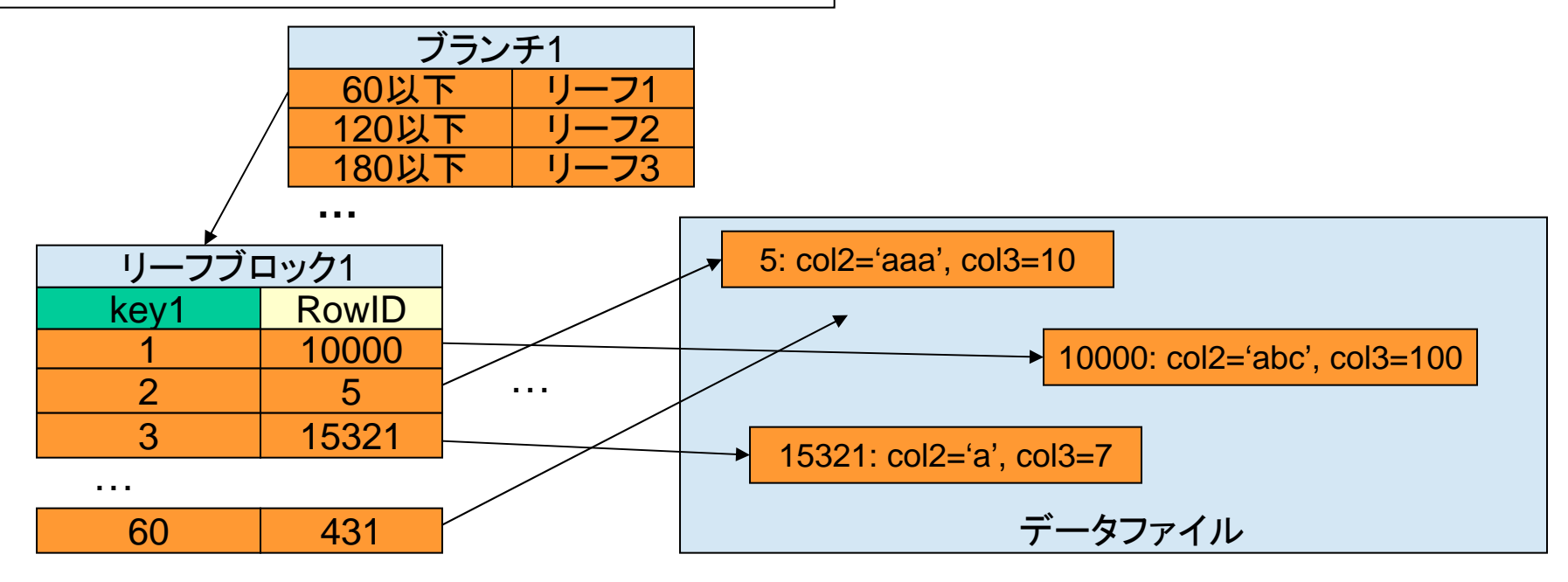

・インデックス検索は、データファイルを読みに行く処理がランダムアクセスになる ・インデックスにヒットした件数だけデータファイルをランダムアクセスする ・100万件インデックスにヒットすれば、100万回ランダムアクセスする ・RDBMSの(コストベース)オプティマイザは、通常はこのような検索方式を選択せず、 フルテーブルスキャンを選択する

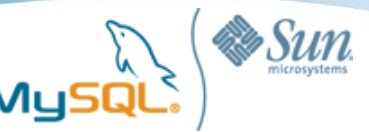

フルテーブルスキャン

#### **SELECT \* FROM tbl WHERE key1 <= 1000000**

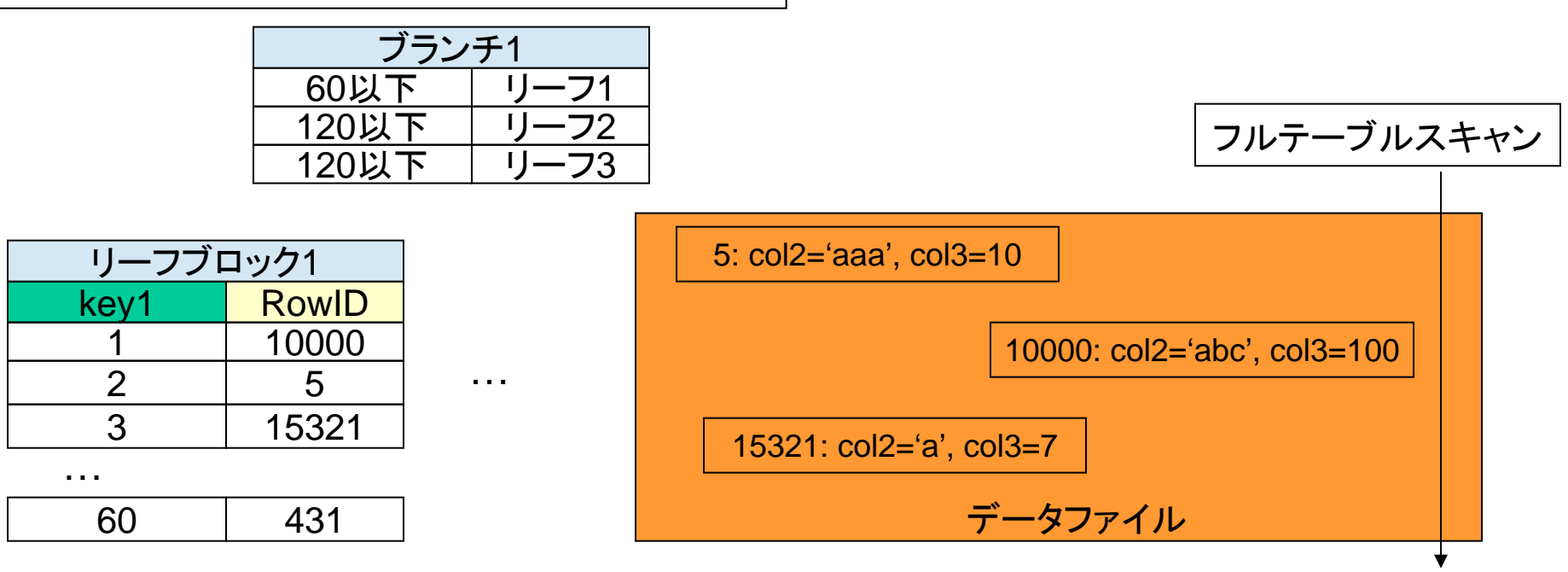

- ・フルテーブルスキャンは、テーブルの先頭から末尾までを順番に読んでいく
- ・I/O回数は100万回よりもずっと少なくなる
- ・1つのブロックには複数のレコードがあるので、レコード数が100万でもブロック数はもっと少ない
- ・RDBMSの「先読み」機能により、フルテーブルスキャンでは複数のブロックを一度に読む
- ・このため、インデックススキャンよりもずっと効率が良い
- ・定説:アクセス範囲が10-15%以上になる場合はフルテーブルスキャンの方が効率が良い

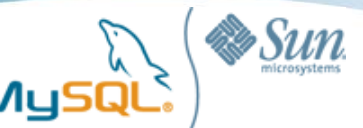

# Covering Index (インデックス「だけ」を読む検索)

#### **SELECT key1 FROM tbl WHERE key1 IN (1, 2, 3);**

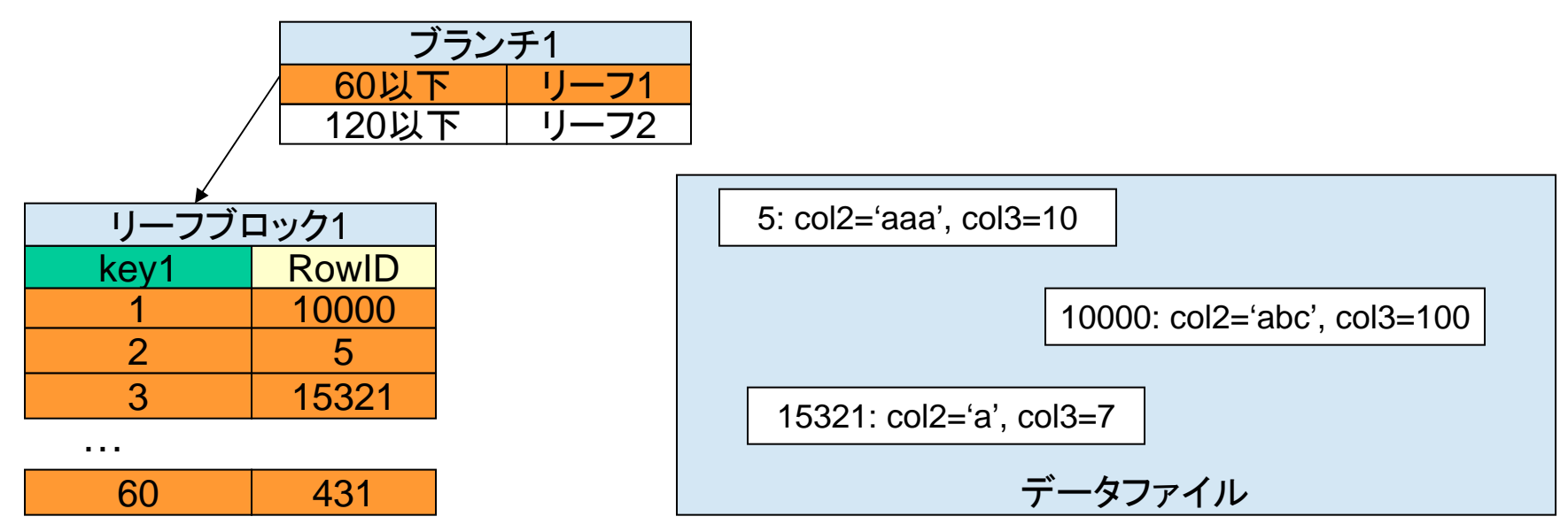

・Covering Indexとは、データファイルを読まず、インデックスを読むだけで 処理を完結できる検索形態のこと

- ・この場合、リーフブロックを読むだけで処理が完結するので非常に高速
- ・特に広範囲にまたがるアクセスで威力を発揮
- ・発生条件は、WHERE句、SELECT句などで指定するすべての列が
- インデックスに含まれていること
- →マルチカラムインデックスで狙いやすい
- 「SELECT \* FROM」がアンチパターンだと言われる理由の1<sup>つ</sup>

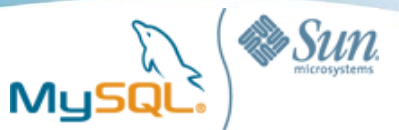

### Covering Indexの見分け方

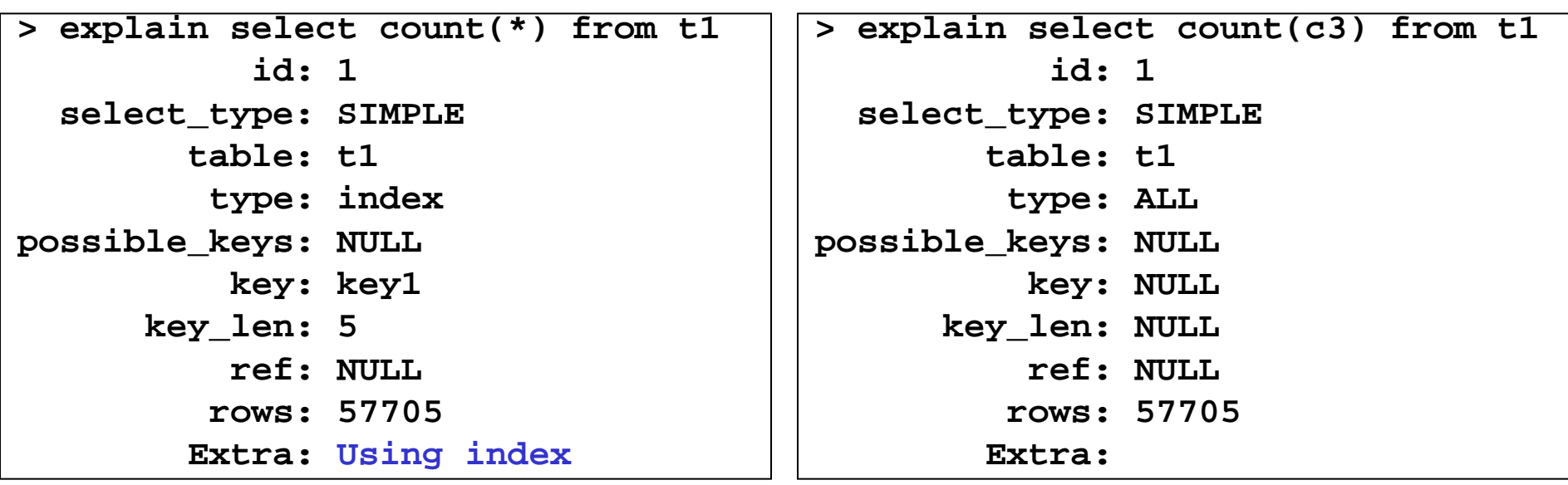

・EXPLAINのExtraに「Using index」があれば、Covering indexになっている ・typeが「range」や「index」の場合、「Using index」を積極的に狙いたい

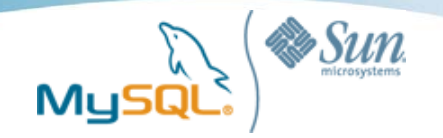

### マルチカラムインデックスと インデックスマージ

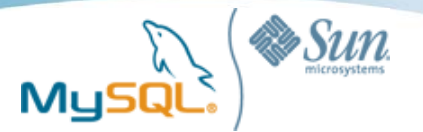

マルチカラムインデックス

#### **SELECT \* FROM tbl WHERE keypart1 = 2 AND keypart2 = 3**

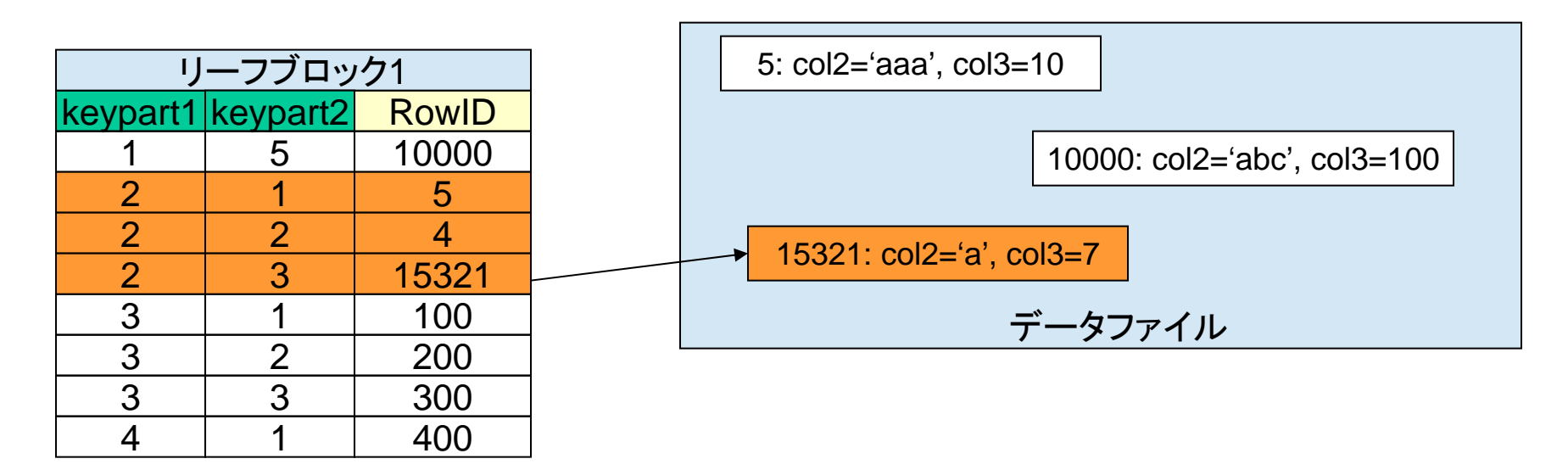

…

- ・keypart1, keypart2の両方がAND条件で指定
- ・読み取るリーフブロック数は1個で済む
- ・マッチしたレコード数が1個なら、データファイルへのアクセスも1回で済む
- ・Disk Read回数は2回、となり、アクセス効率は悪くない

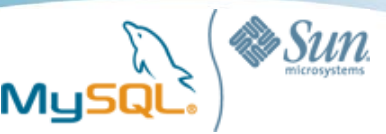

インデックスマージ

#### **SELECT \* FROM tbl WHERE key1 = 2 AND key2 = 3**

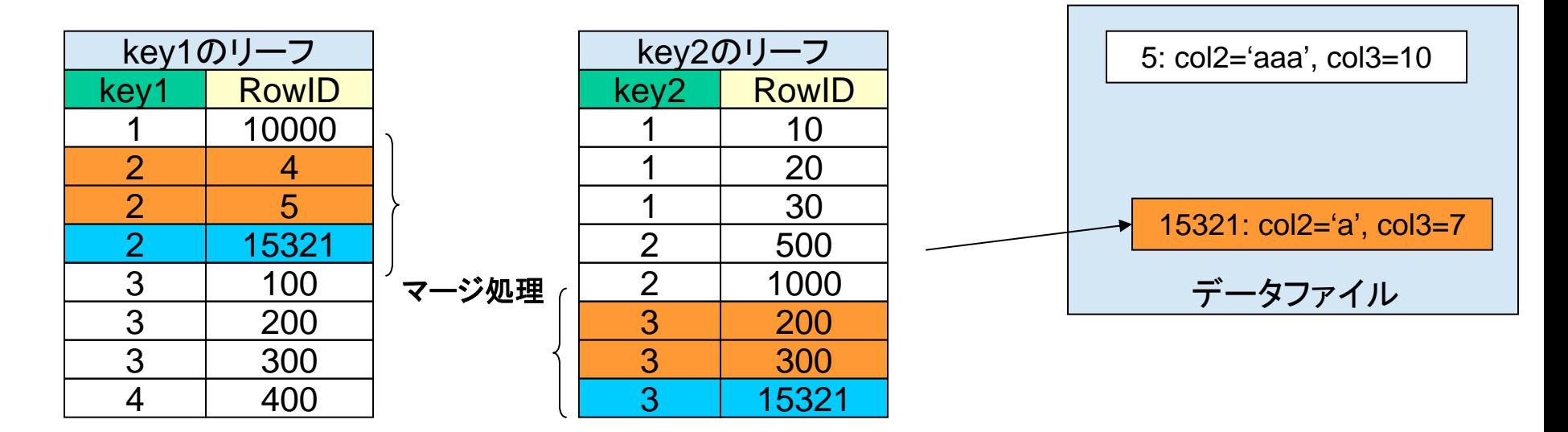

- ・key1、key2はそれぞれ別のインデックス
- ・それぞれのインデックスで条件一致判定
- ・マッチしたRowIDをそれぞれ比較(マージ)し、RowIDが一致したものが該当
- ・Disk Readの回数は3回、スキャンしたリーフエントリ数は6、さらにマージ処理が加わり、 マルチカラムインデックスよりもオーバーヘッドが大きい
- ・各インデックスについて、マッチしたレコード数が多ければ多いほど処理に時間がかかる 例:インデックスマージで0.1~0.2秒のクエリが、マルチカラムインデックス化によって0.01秒に

…

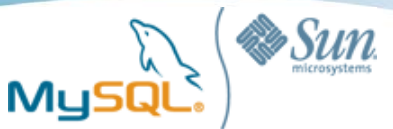

## マルチカラムインデックスのきかない検索

**SELECT \* FROM tbl WHERE keypart2 = 3**

**SELECT \* FROM tbl WHERE keypart1 = 1 OR keypart2 = 3**

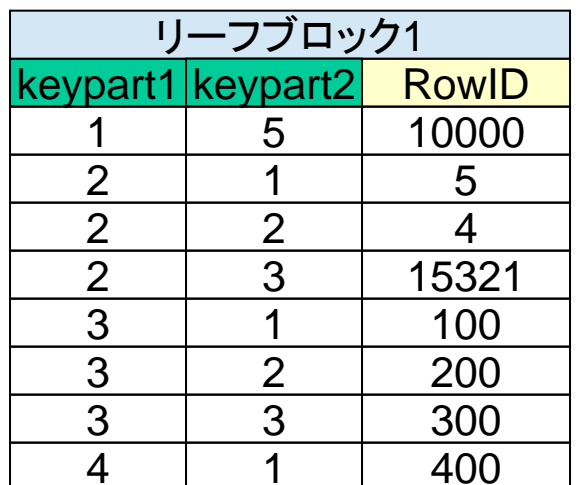

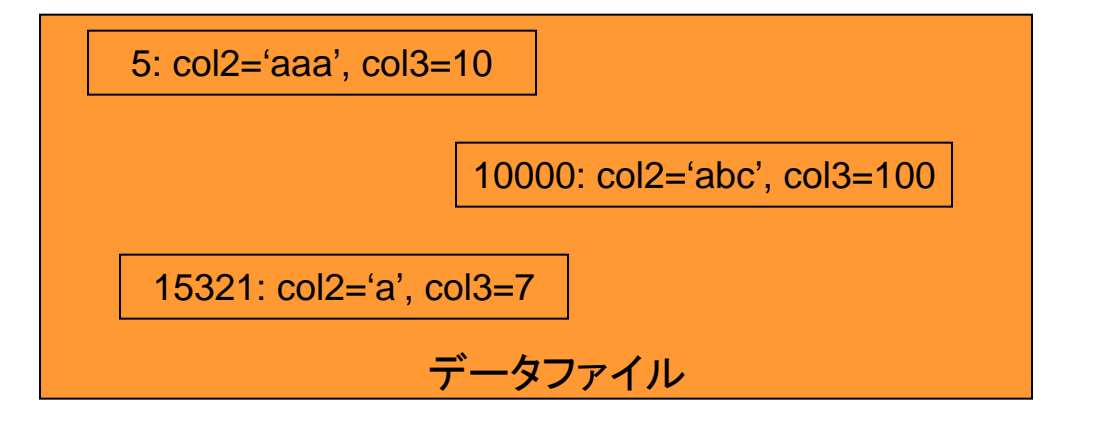

…

・マルチカラムインデックスは、先頭列がWHERE条件で指定されない限り使われない ・OR条件にはきかない

・インデックスマージは、どちらの場合にも効果がある

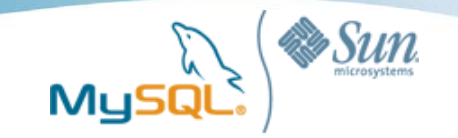

### ソート処理とインデックス

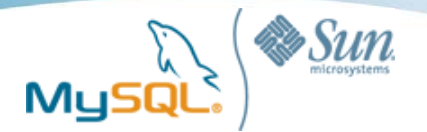

ソート処理とインデックス

#### **SELECT \* FROM tbl WHERE key1 < 30 ORDER BY key1**

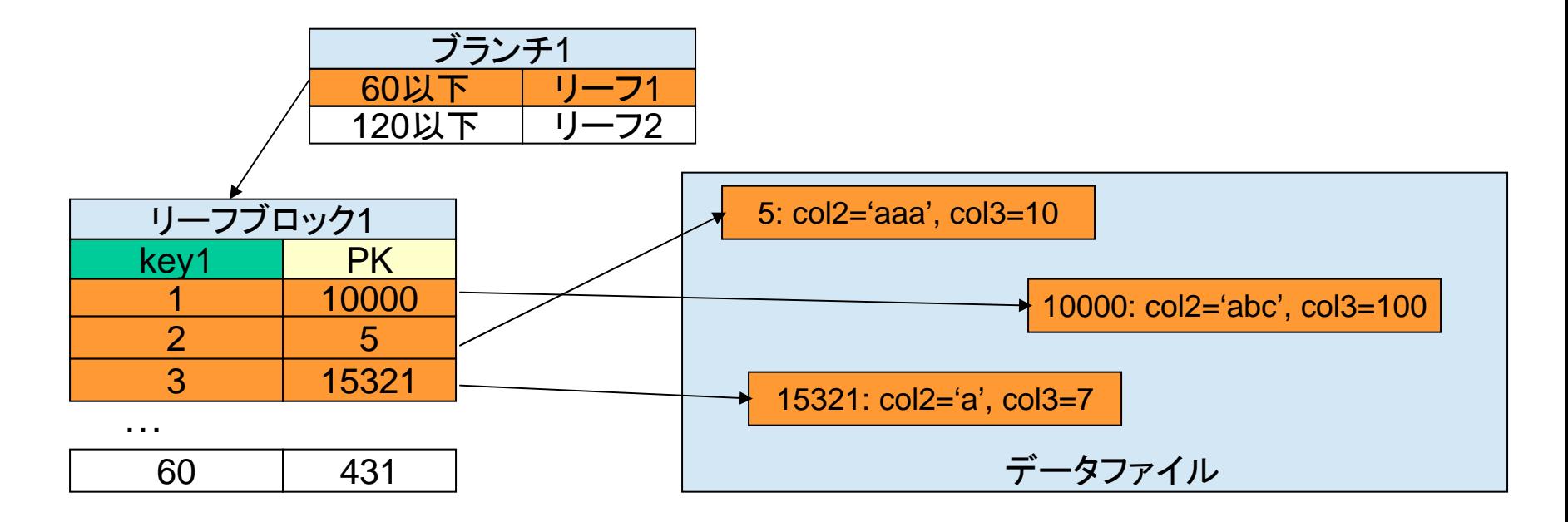

・インデックスはすでにソートされているため、インデックス対象列がソートに使われると、 ソート処理そのものが必要ないので高速になる (ソートのオーバーヘッドが無い)

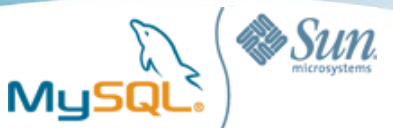

### ソート処理とインデックス (2)

#### **SELECT \* FROM tbl WHERE key1 < 30 ORDER BY col2**

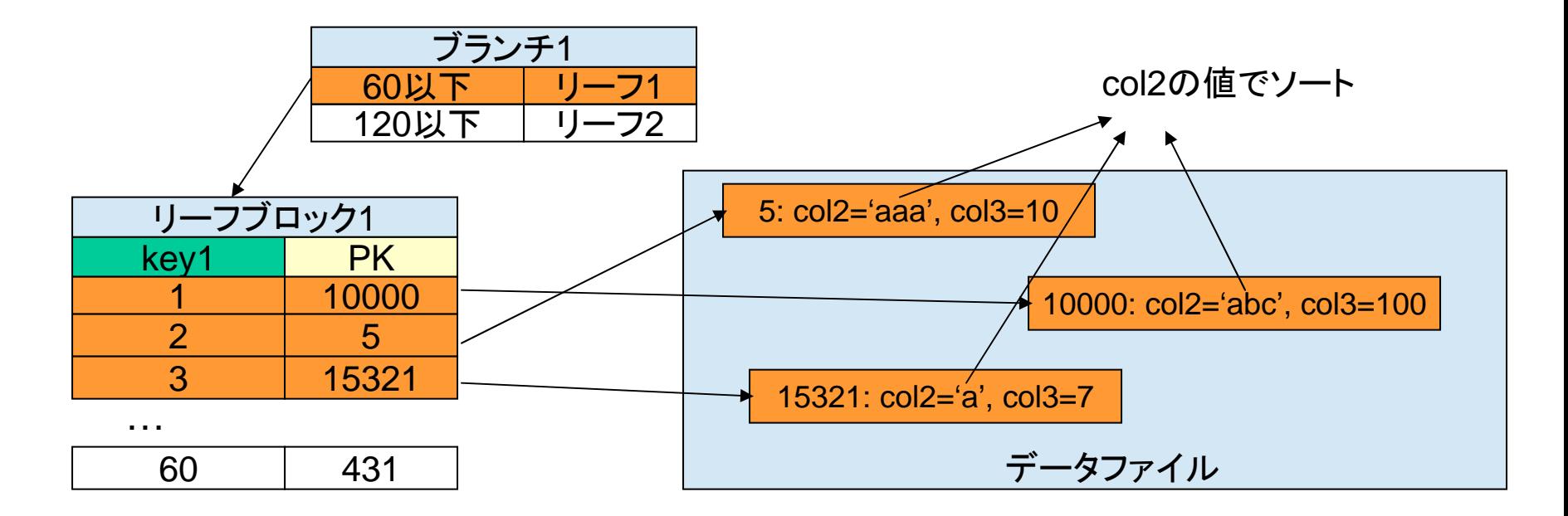

・ORDER BYの列がインデックス対象でないと、その列でソートをするために

結果を並べ替える必要がある。

・EXPLAINのExtraに「Using filesort」と出れば、ソートにインデックスが使われていないことを 示している

・ソートしなければいけないレコードが多いほど、時間がかかる

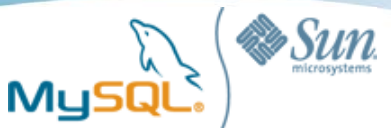

### ソート処理とインデックス (3)

#### **SELECT \* FROM tbl WHERE key1 < 30 ORDER BY key2**

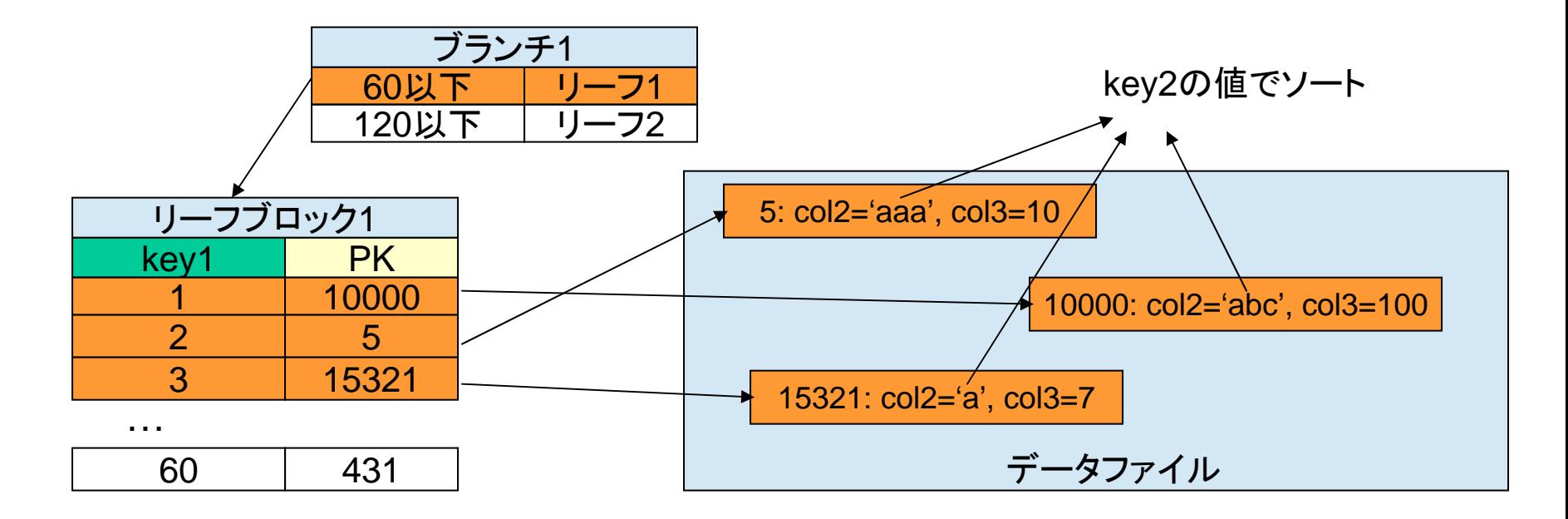

・2つの別々のインデックスがあっても、使われるのはどちらか片方 (この図はkey1が使われる場合を示している) ・key2が使われると「Using filesort」は起きない。しかし、「key1 < 30」の絞込みに インデックスが使えないので、全レコードをスキャンしなければならない ・key1とkey2のどちらのインデックスが使われるかは、場合による (MySQLのコストベース・オプティマイザによる判断)

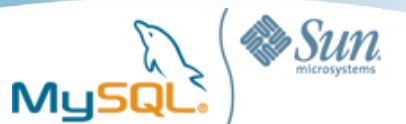

## ORDER BY LIMIT Nの落とし穴

**SELECT \* FROM tbl WHERE cond < 10000 ORDER BY keyX LIMIT 20**

・上位N件を取るために、ORDER BY xxx LIMIT N は頻繁に使われる ・選択されうる実行計画は、以下の3種類

A: condがインデックスとして使われ、条件を満たしたレコードをソートし、上位20件を取得 (type=range, key=cond, Using filesort)

B: keyXがインデックスとして使われ、cond条件を満たすレコードが20件になったところで終了 (type=index, key=keyX)

C: condにインデックスが無く、フルテーブルスキャンをし、ソートし、上位20件を取得 (type=ALL, key=NULL, Using filesort)

・どれが最も高速になるかは、「場合による」 ・適切な実行計画が選ばれないことがある

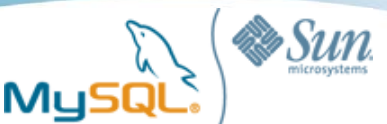

## **ORDER BY LIMIT Nの落とし穴**

**SELECT \* FROM tbl WHERE cond < 10000 ORDER BY keyX LIMIT 20**

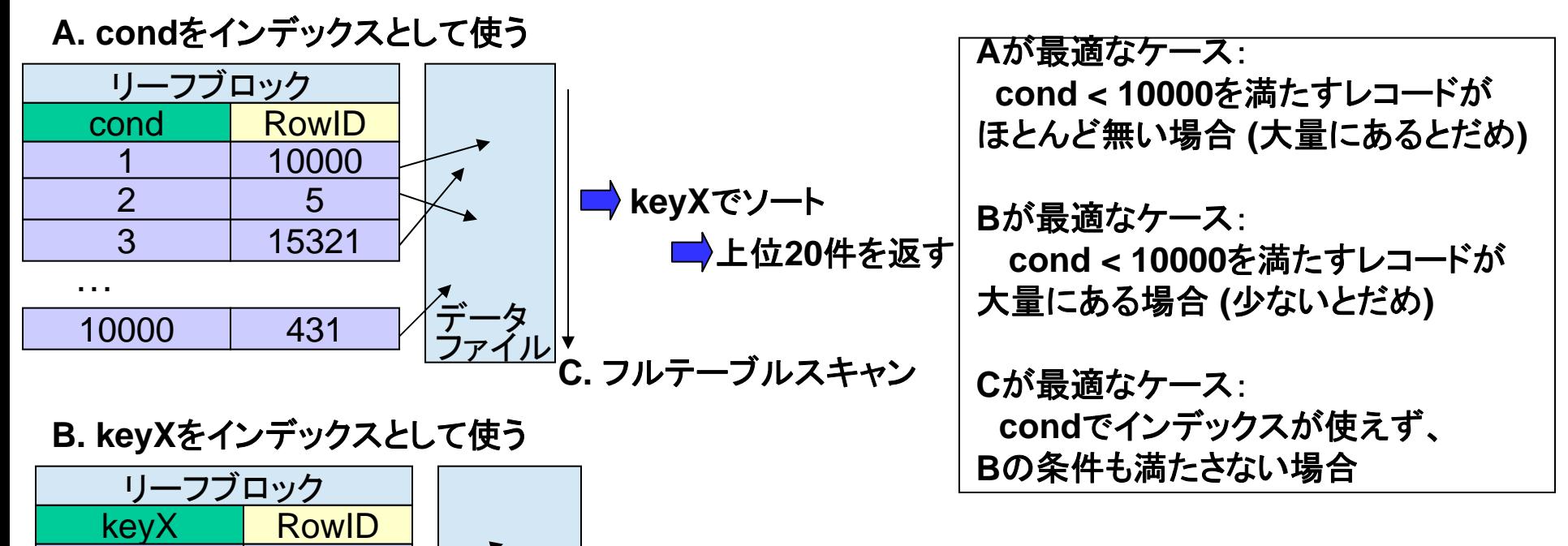

**Cond< 10000**の条件判定 **20**個満たしたところで終了

> 適切な実行計画が選ばれない場合、 **FORCE INDEX, IGNORE INDEX**ヒントでコントロール

250

5553

51

732

データ

2 / ファイル

aaa

bbb

**CCC** 

zzz

…

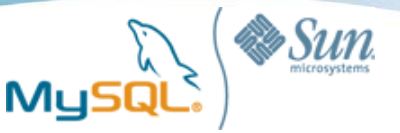

#### ケーススタディ: DBT-1 (Infamous IPA benchmarks)

SELECT i id, i title, a fname, a lname FROM item, author WHERE i title LIKE '%BABABAOGBABAIN%' AND i a id = a id ORDER BY i title ASC LIMIT 50; \*\*\*\*\*\*\*\*\*\*\*\*\*\*\*\*\*\*\*\*\*\*\*\*\*\*\* 1. row \*\*\*\*\*\*\*\*\*\*\*\*\*\*\*\*\*\*\*\*\*\*\*\*\*\*\*select\_type: SIMPLE table: itemtype: index possible\_keys: i\_i\_a\_id key: i\_i\_title key\_len: 63 ref: NULLrows: 50Extra: Using where \*\*\*\*\*\*\*\*\*\*\*\*\*\*\*\*\*\*\*\*\*\*\*\*\*\*\* 2. row \*\*\*\*\*\*\*\*\*\*\*\*\*\*\*\*\*\*\*\*\*\*\*\*\*\*\*select\_type: SIMPLE table: authortype: eq\_ref possible\_keys: PRIMARY key: PRIMARY key\_len: 5 ref: test.item.i\_a\_id rows: 1Extra:前提条件: ・itemには10000件、authorには2500件 ・i\_titleには単独のインデックス ・item, authorの順番でジョイン •a idはauthorテーブルの主キー ・LIKEの中間一致検索では インデックスは使えない ・WHERE句にマッチするレコードは ほとんど無い

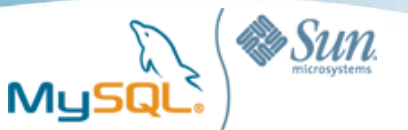

## ケーススタディ:DBT-1 (2)

SELECT i\_id, i\_title, a\_fname, a\_lname FROM item, author WHERE i\_title LIKE '%BABABAOGBABAIN%' AND i\_a\_id = a\_id ORDER BY i\_title ASC LIMIT 50;

Type=「index」でExtraに「Using index」が無いと何が起こるか

- ・type=indexはフルインデックススキャン
- ・Using indexが無い場合は実レコードも読む

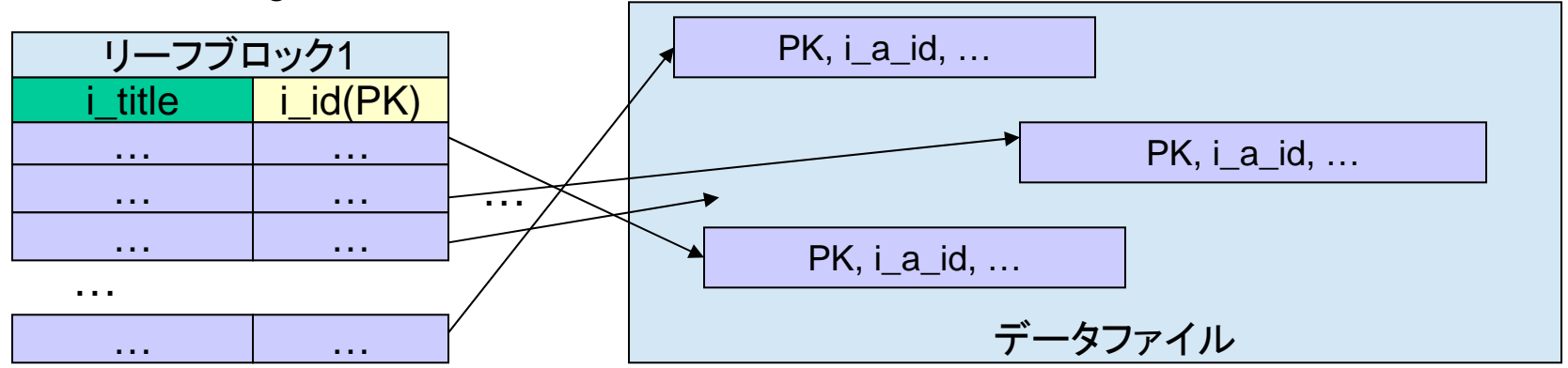

- ・インデックスを先頭から順番に読んでいく
- ・対応するレコードをデータファイルから読む
- ・WHERE句の一致判定をする
- ・i\_a\_id列を用いてジョインし、対応するレコードがauthorテーブルにあるかどうか判定する
- ・マッチするレコードが50件になるか、すべてを読み終えるまで繰り返す
- ・DBT-1のデータの場合、条件を満たすレコードが5件しか無いので、インデックスを全件 読まないといけない
- ・InnoDBの場合、セカンダリインデックスのスキャンはCPUスケーラビリティを悪化させる

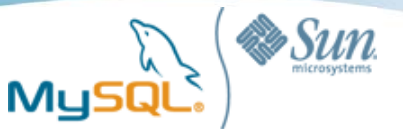

## ケーススタディ:DBT-1 (3)

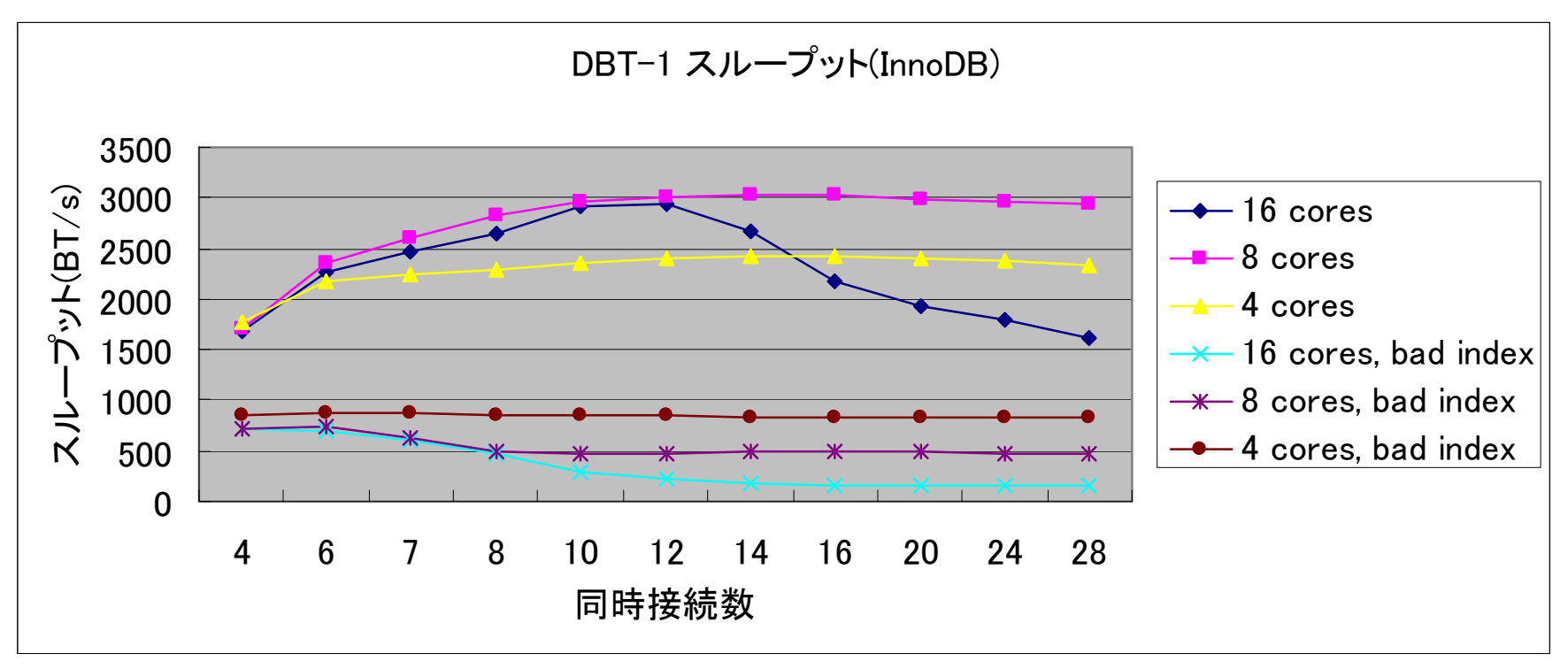

・下3本は、ORDER BY LIMIT Nで適切な実行計画が選ばれなかったケース。 IPAから発信されているベンチマーク結果は、これがベース

- ・上3本は、IGNORE INDEXヒントを使い、実行計画をコントロールしたケース
- ・実行計画が適切な場合は、8コアまでは普通にスケールしておりスループットは3000を超えている
- ・実行計画が不適切な場合は、8コアや16コアだと逆にスループットが落ちる。 最大の4コアでもスループットは3分の1以下。
- ・5.0.58, innodb\_thread\_concurrency=0

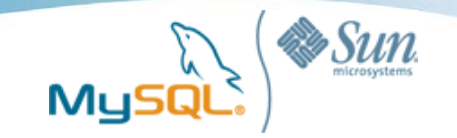

## 更新処理とインデックス

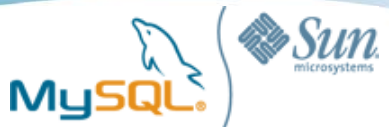

### INSERTすると何が起こるのか

#### **INSERT INTO tbl (key1) VALUES (61)**

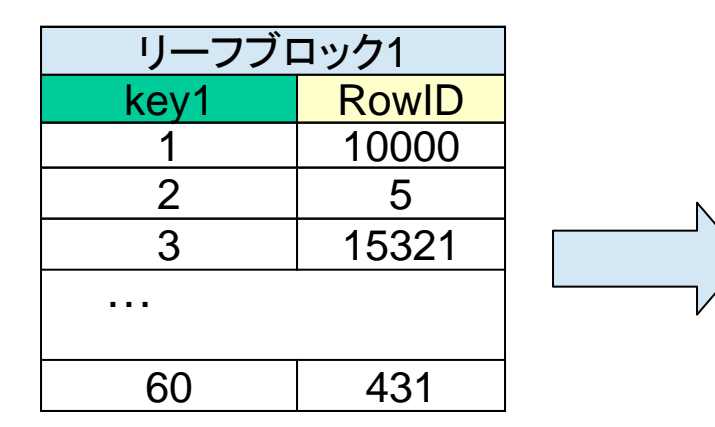

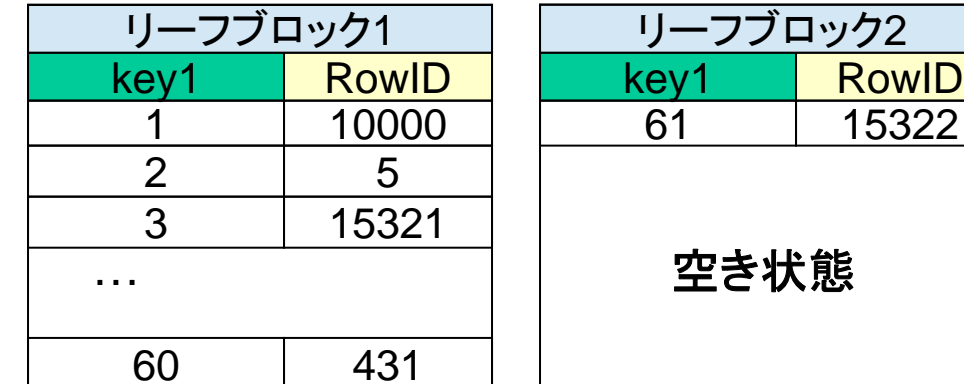

・リーフブロックが一杯で、 これ以上エントリが入らない

・新しいリーフブロックが割り当てられて、 その中に追加される

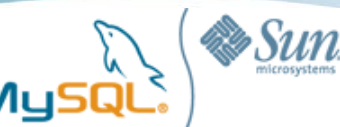

### 昇順INSERT

#### **INSERT INTO tbl (key1) VALUES (now())**

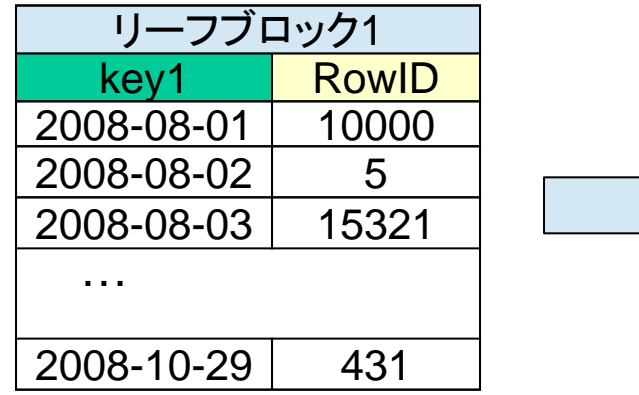

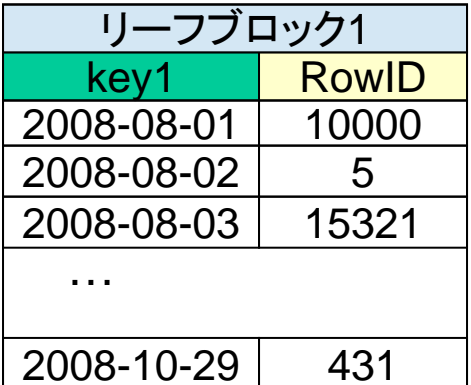

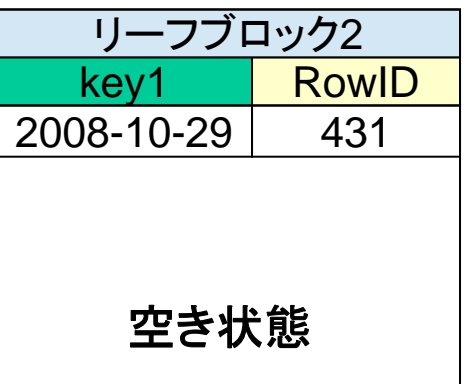

・リーフブロックが一杯で、 これ以上エントリが入らない

・新しいリーフブロックが割り当てられて、 その先頭から入る

・日付など、インデックスの並び順に対して昇順に入るインデックスもある

- ・新しいブロックは、空のブロックを新規に割り当てる
- ・1ブロックをフルに利用する
- ・虫食い状態になりにくい
- ・ブロック数が少なくなる
- ・サイズが小さい。ゆえにキャッシュされやすい

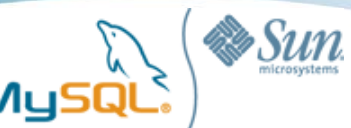

### ランダムINSERT

#### **INSERT INTO tbl (key1) VALUES (31)**

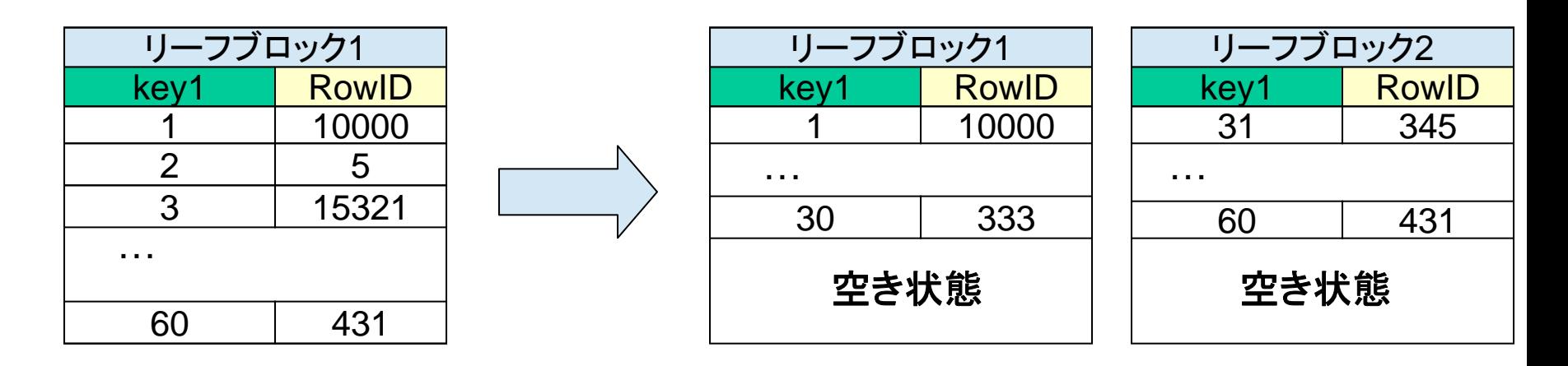

・通常、インデックスの並び順に対してレコードはランダム順に入る 例: メッセージテーブルに対する、メンバーIDなど ・新しいブロックの中に、既存のブロックから半分移る

#### ・虫食い状態になりやすい

- ・1ブロックあたりに占めるエントリ数が少なくなる傾向
- ・ブロック数が多くなる
- ・サイズが増える。ゆえにキャッシュされにくくなる

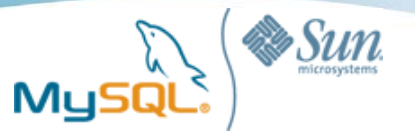

#### 昇順INSERT vs ランダムINSERT

1000万件のレコードがすでに存在するテーブルに対して、 100万回追加INSERTするのにかかる時間と、インデックスサイズを測定

セカンダリインデックスの値を順番に入れていく (1000万1 .. <sup>1100</sup>万) vs

セカンダリインデックスの値をランダムに入れていく (1から1000万の間でランダム)

\* どちらも、主キーはauto\_increment まったく同じことを、インデックス数が3個の場合でも実験

| ┃インデックス数1個         | 昇順INSERT | ランダムINSERT |
|--------------------|----------|------------|
| 100万件INSERT時間      | 37.88秒   | 56.72秒     |
| <b>' インデックスサイズ</b> | 161MB    | 335MB      |

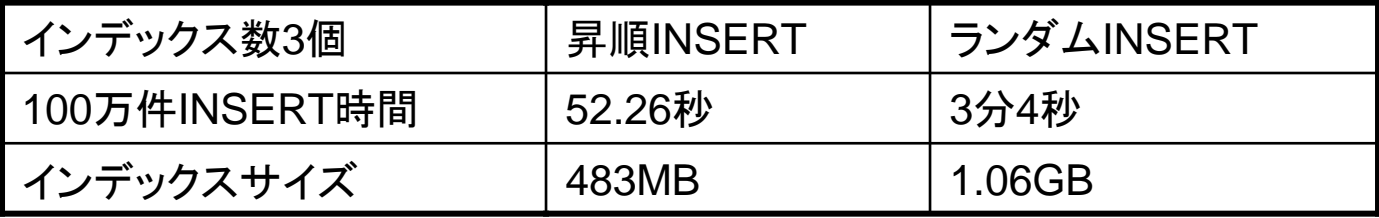

インデックスに対して昇順にINSERTすることがいかに重要かが分かる InnoDBでは、特に主キーを昇順INSERTすることが重要

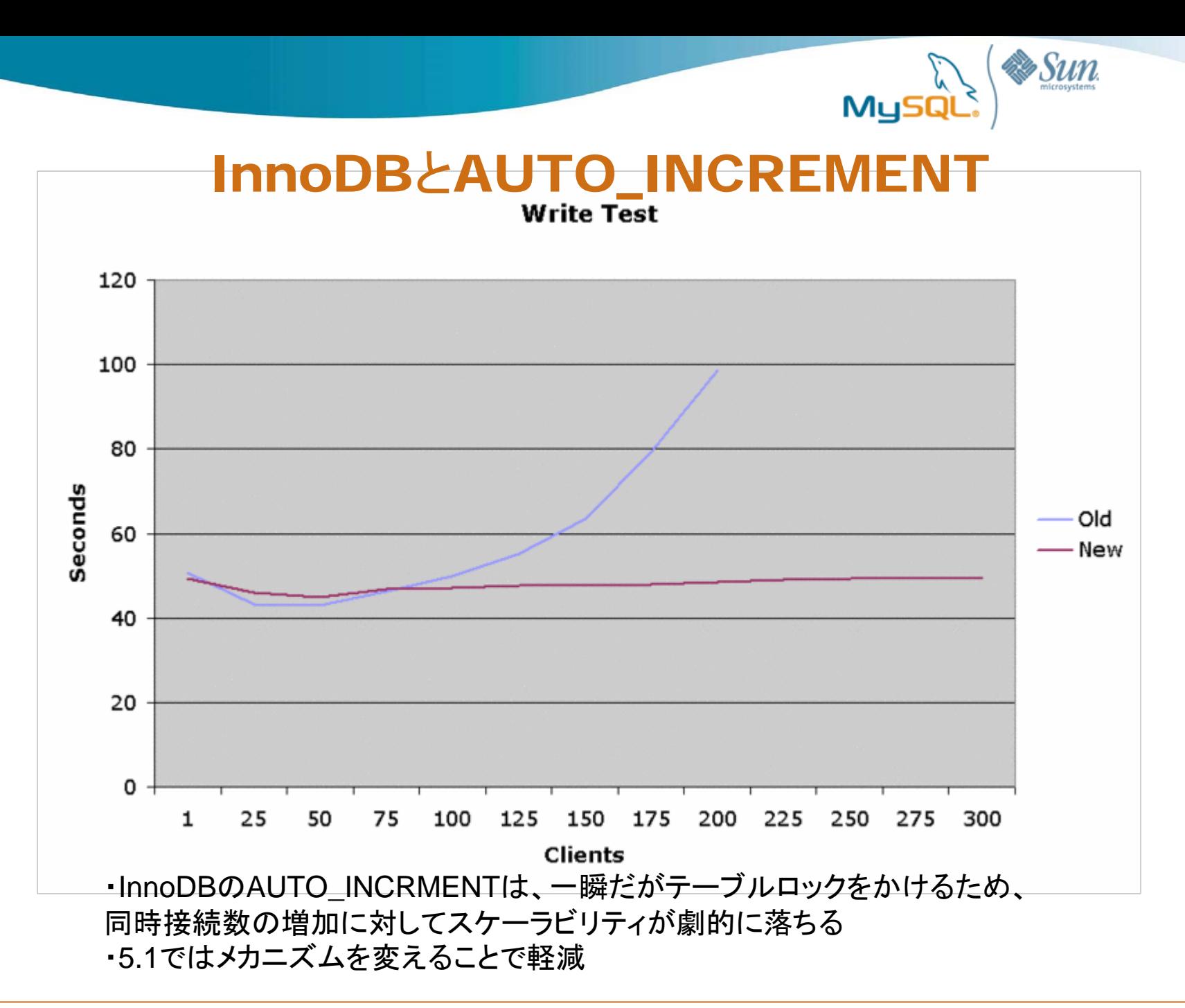

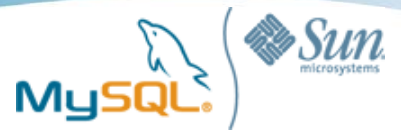

### 昇順INSERTのためのアーキテクチャ

**Buffering insert(**緩衝材**)** パターン

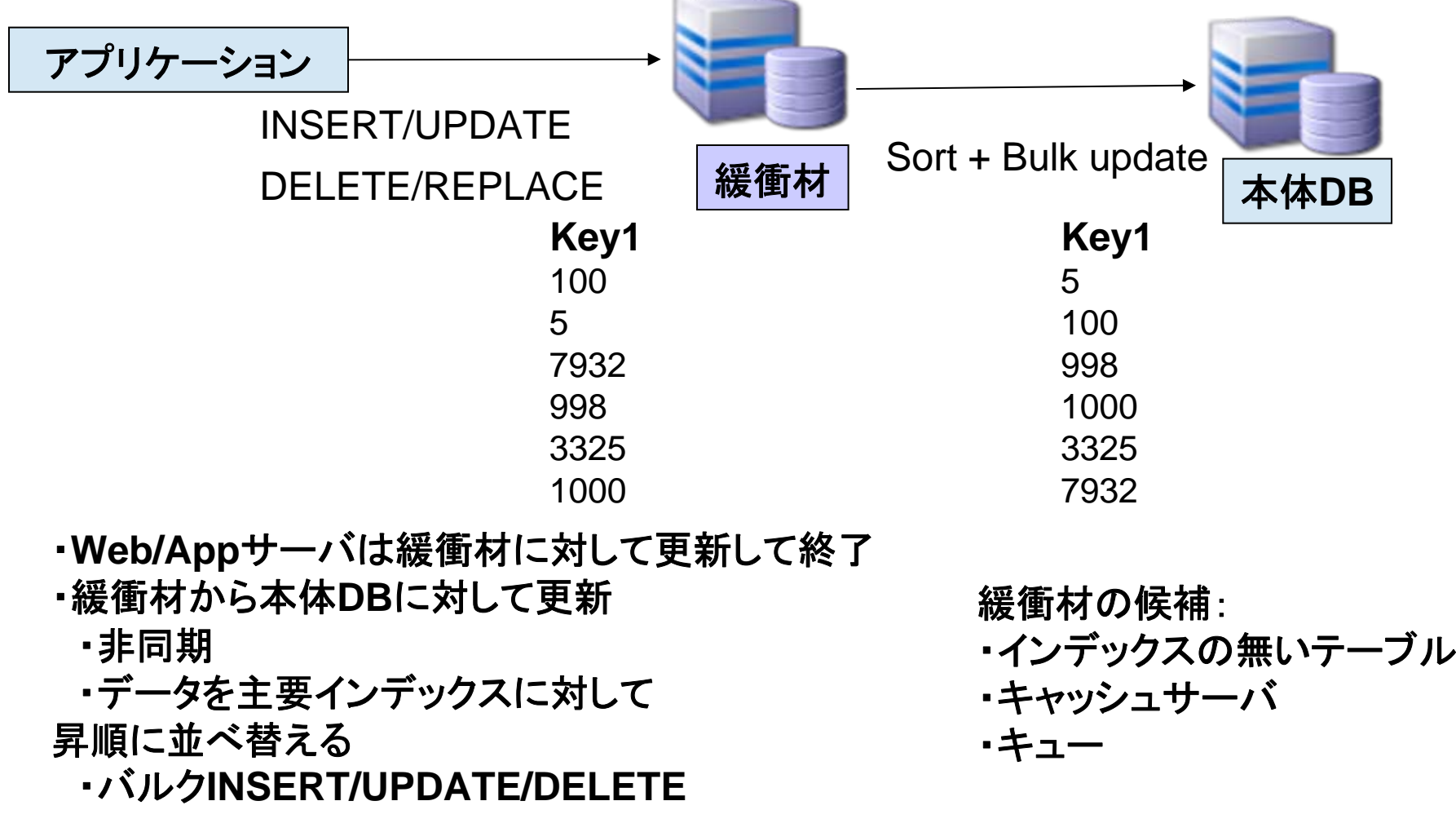

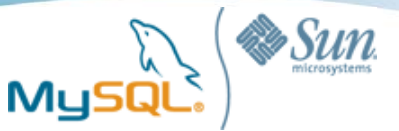

緩衝材:インデックスの無いテーブル

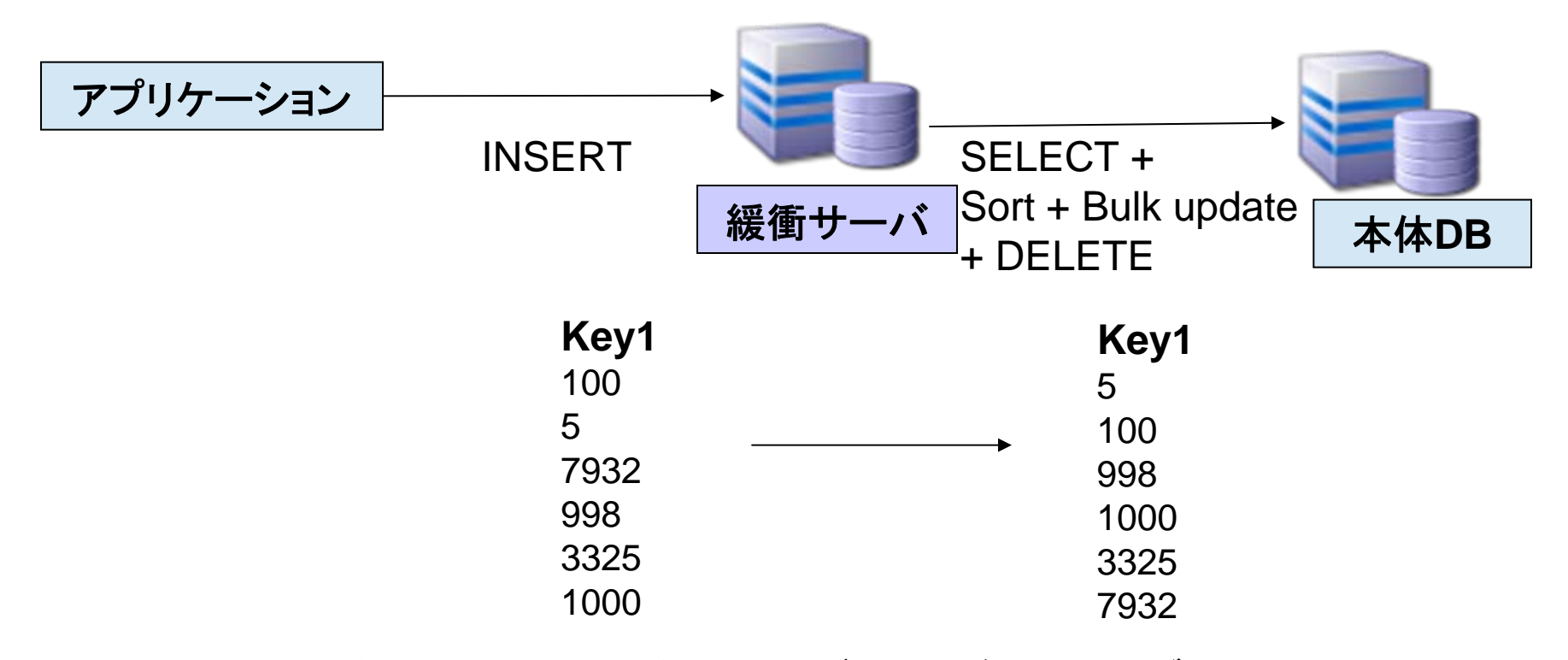

- ・本体 **DB**と同じ列定義で、インデックスが無いテーブルを 緩衝サーバ上に用意
- ・時間 **/**日付ごとに緩衝サーバ上のテーブル名を変えていく
- ・古いテーブルの中身を本体 **DB**に移す
- ・更新結果を即時に検索したい場合には向かない

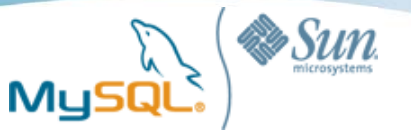

## 緩衝材:キャッシュサーバ (memcached)

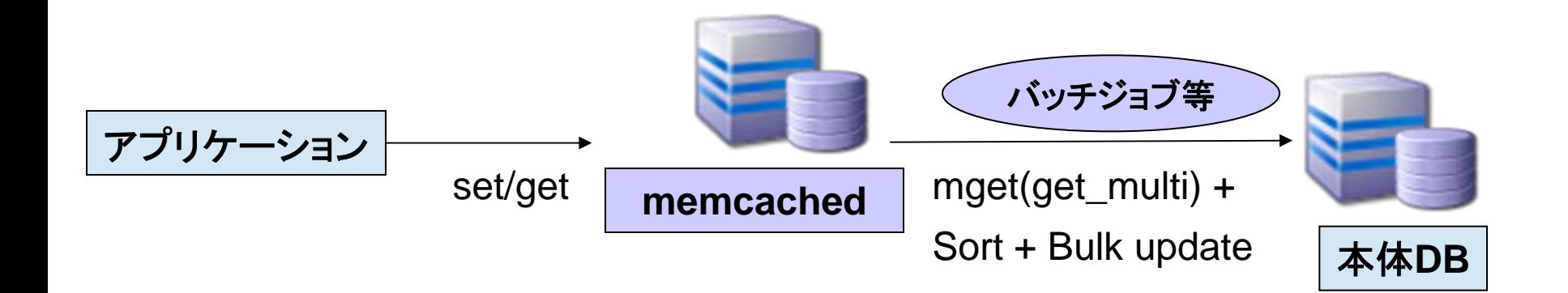

- ・アプリケーションからは **memcached**にストアして終了 **(**高速**)**
- **(**複数件をまとめて取り、ソートしてバルク**update)** ・バッチジョブなどが、後でまとめて値を本体 **DB**に投入
- ・検索処理は本体 **DB**または **memcached**に向ける
- ・**memcached**はクラッシュすると中身が失われるので注意が必要
- ・ **C/Perl/PHP/Ruby/Java**などメジャーな言語用にライブラリが提供されている
- ・**MySQL Enterprise**購入ユーザには、 **memcached**も追加でサポート

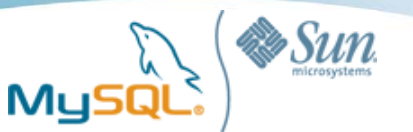

## 緩衝材:キュー (Q4M Storage Engine)

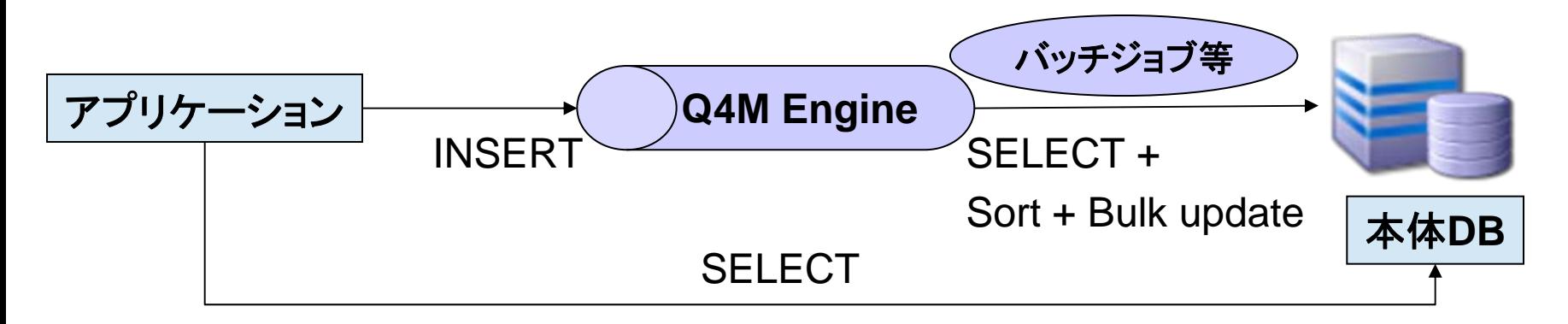

- ・**Q4M (Queue For MySQL: http://q4m.31tools.com )**
- ・サイボウズラボ 奥 一穂氏が開発した、 **MySQL**のカスタムストレージエンジン
- ・ **MySQL5.1**で利用可能 **(MySQL**本体の再ビルドは不要**)**
- ・クラッシュしてもデータは失われない
- ・「 **mixi**エコー」や「 **Pathtraq**」など本番環境での実績がある
- ・バッチジョブなどを作成して、本体 **DB**に反映
- ・検索処理は本体 **DB**に向かう
- ・本体への反映の遅延を考慮して、 **memcached**などに別途
- 最新データを置いておく手も有効

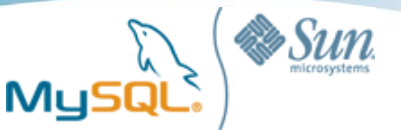

## 参考: Blackhole Storage Engine

#### アプリケーションからの更新

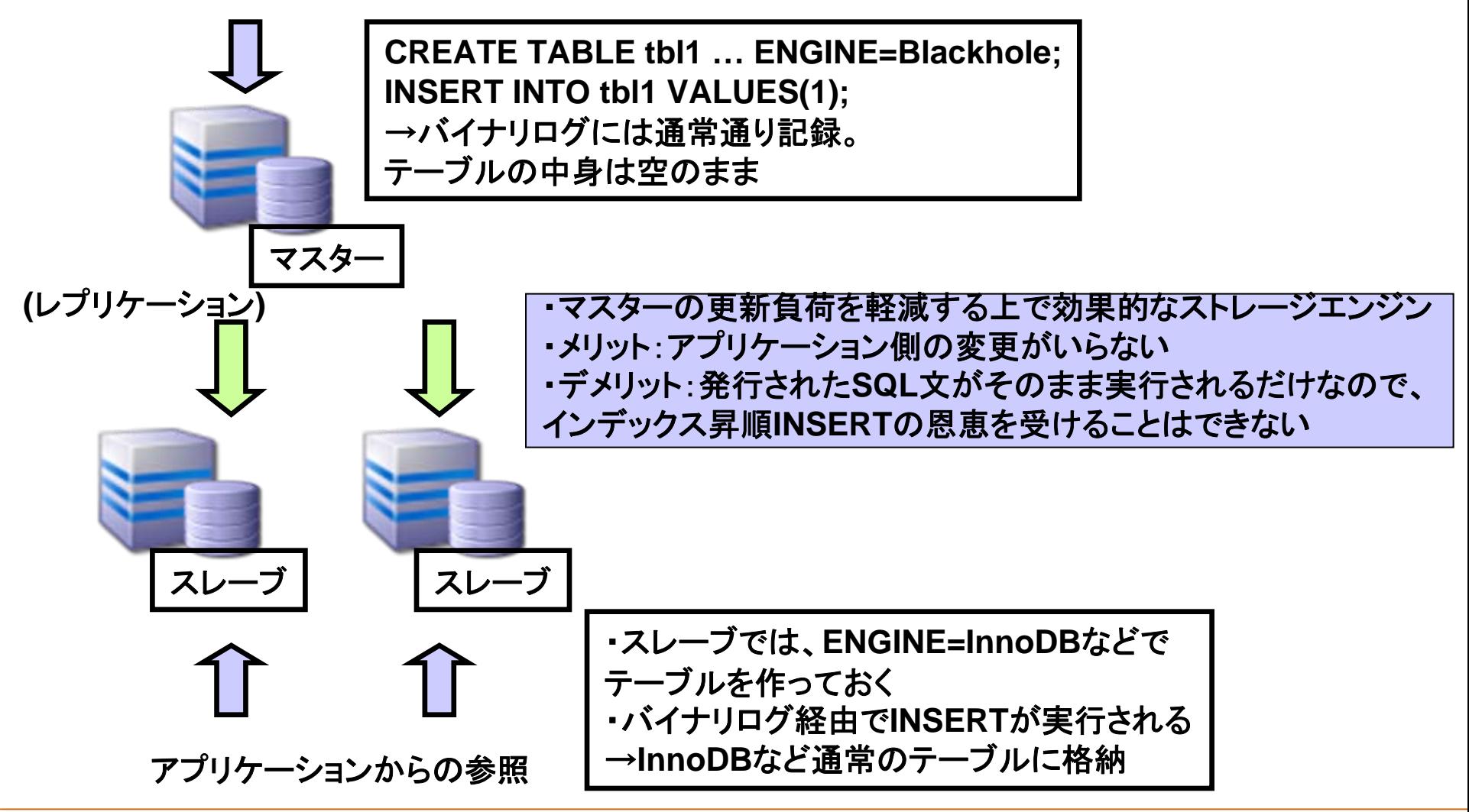

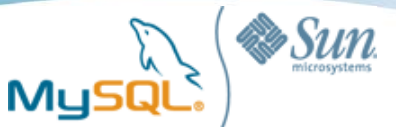

### Bad Practice – インデックスの数が多すぎる

- インデックスの数が多すぎる – カラムごとにインデックス – 1テーブルに20個のインデックス – アクセスパターンを全部網羅
- インデックスが過度に多いと
	- 更新性能が落ちる
	- 消費サイズが増える
	- インデックスの利用効率が落ちると、キャッシュ効率が悪くなり 検索性能も落ちる
- 必要なもの「だけ」にインデックスを作る

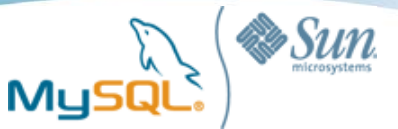

# Bad Practice – インデックスが大きすぎる

- 例
	- URL (20~100バイト級)
	- UUID (36バイト)
- 現象
	- スペースを消費し、パフォーマンス悪化
	- 投入順序と並び順が一致していなければ、断片化が大きく発生する
- 対処策
	- Prefix Index機能を使い、先頭Nバイトだけをインデックス化する(例:INDEX  $col(5)$
	- 代替となるインデックスを別に用意する
		- CRC32()による4バイトハッシュ値をインデックスに使うと、サイズを小さくできる

```
url varchar(255) index(url)
SELECT xx FROM tbl WHERE url='http://…….' ;
```
**url\_hash integer unsigned, index(url\_hash)**

**SELECT xx FROM tbl WHERE url='http://……..' AND url\_hash= CRC32('http://………');** 

 $\rightarrow$ 

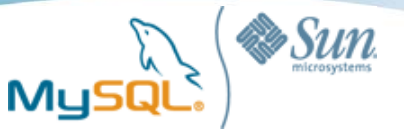

## Bad Practice – データ型の不正比較

- SELECT xx FROM t1 WHERE varchar\_column = 1;
	- varchar columnにインデックスがあっても、使われない
	- varchar column = "1"と指定しなければならない
	- varchar\_column = 1の場合、"001","01", "1.00"なども条件を満たす
	- 文字列型は、文字順に並ぶ
		- 001
		- 002
		- 003
		- 01
		- 02
		- 1
		- 1.00
		- 2
	- この条件でインデックスを使うことはできない
- データ型を合わせるのは定石の1<sup>つ</sup>

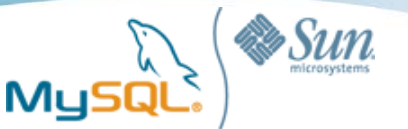

## Bad Practice – 無意味なマルチカラムインデックス

- マルチカラムインデックスの1列目を指定していない  $-$  SELECT xx FROM t1 WHERE key\_part2 = xx;
- 1列目で範囲検索、2列目以降でイコール検索
	- SELECT xx FROM t1 WHERE key\_part1 between 100 AND 105 AND key\_part2 = 'abcde' ;
- 「Using index」に落とし込むために、意図的に余分な列をインデック スに入れることがある
	- SELECT id FROM tbl WHERE  $c1 = xx$  AND  $(c2 = xx)$  or  $c3 = xx$ )  $\mathfrak{C}$ . c1,c2,c3をマルチカラムインデックスに

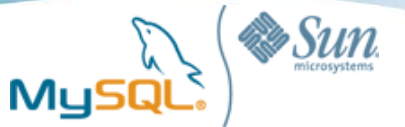

#### Bad Practice – ハッシュインデックスで範囲検索(できない)

- create table working\_table (c1 int , c2 int, index(c1)) engine=memory;
- 100万件くらい投入
- 1万件ずつSELECTを100回繰り返すことを意図して、
- select \* from working\_table where c1 between 1 and 10000;
- フルテーブルスキャンになる
- MEMORYは、デフォルトで「ハッシュインデックス」を作り、「Btreeイ ンデックス」を作らない
- ハッシュインデックスはイコール検索しかできず、範囲検索(<, >, BETWEEN, LIKEなど)はできない
- create table working\_table (c1 int, index using btree(c1)) engine=memory;

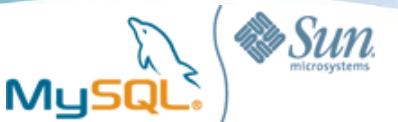

### Bad Practice – データ準備の欠如

- テストデータが
	- 10ユーザしかない
	- 100万ユーザいるけど、10ユーザしかテストでは使わない
	- 全ユーザが同じ商品を注文することになっている
- データ量が少ないと全部キャッシュされるので、 読み取り時にディスクアクセスが発生しない
- データ量が多くても、アクセス範囲が狭ければ全部 キャッシュされる
- データに偏りがあるとインデックス戦略が変わる – ORDER BY LIMITなど
- 不適切なインデックスがあっても、それに気づきにくい
- 本番のアクセスパターンと全く違うテストは 負荷テストの意味がまったく無い
- せめて量と偏りだけは考えておく

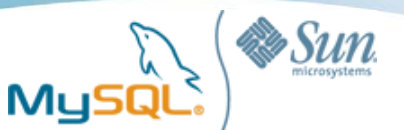

#### まとめ

- ランダムアクセス回数を最小化することが インデックス検索性能を高める鍵
- EXPLAINを使い、実行計画を注視する
	- 範囲検索は、Covering Indexへの帰結を狙う
	- 必要に応じ、FORCE/IGNORE INDEXによってコントロールする
- データ型、データサイズなど基本を守る
- 更新性能を抜本的に高めるためには、 昇順INSERTが有効